## **ПРИЛОЖЕНИЕ А ФОНД ОЦЕНОЧНЫХ МАТЕРИАЛОВ ДЛЯ ПРОМЕЖУТОЧНОЙ АТТЕСТАЦИИ ПО ДИСЦИПЛИНЕ «Прикладное программное обеспечение»**

*1. Перечень компетенций с указанием этапов их формирования в процессе освоения образовательной программы*

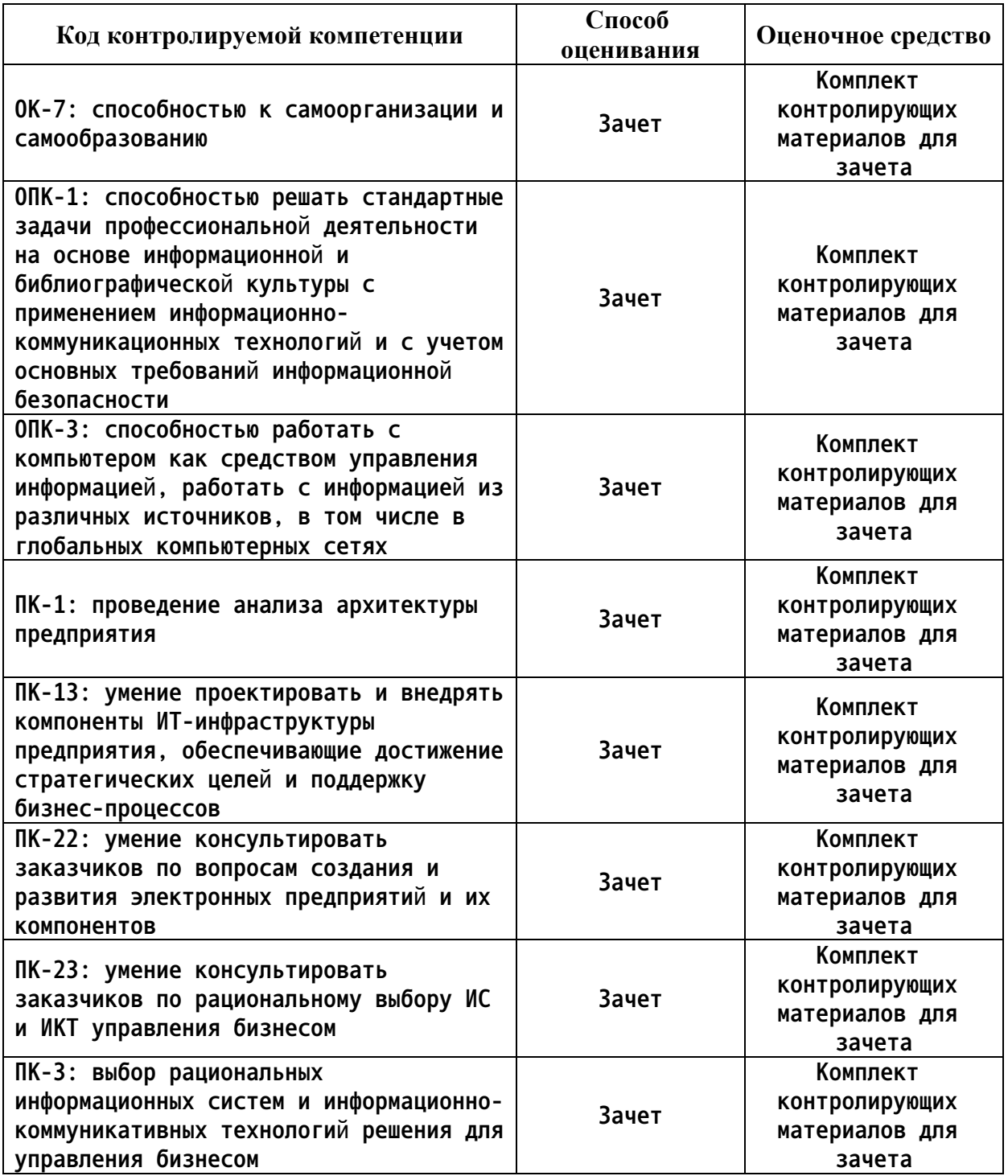

*2. Описание показателей и критериев оценивания компетенций на различных этапах их формирования, описание шкал оценивания*

Показатели оценивания компетенций представлены в разделе «Требования к результатам освоения дисциплины» рабочей программы дисциплины «Прикладное программное обеспечение» с декомпозицией: знать, уметь, владеть.

При оценивании сформированности компетенций по дисциплине «Прикладное программное обеспечение» используется 100-балльная шкала.

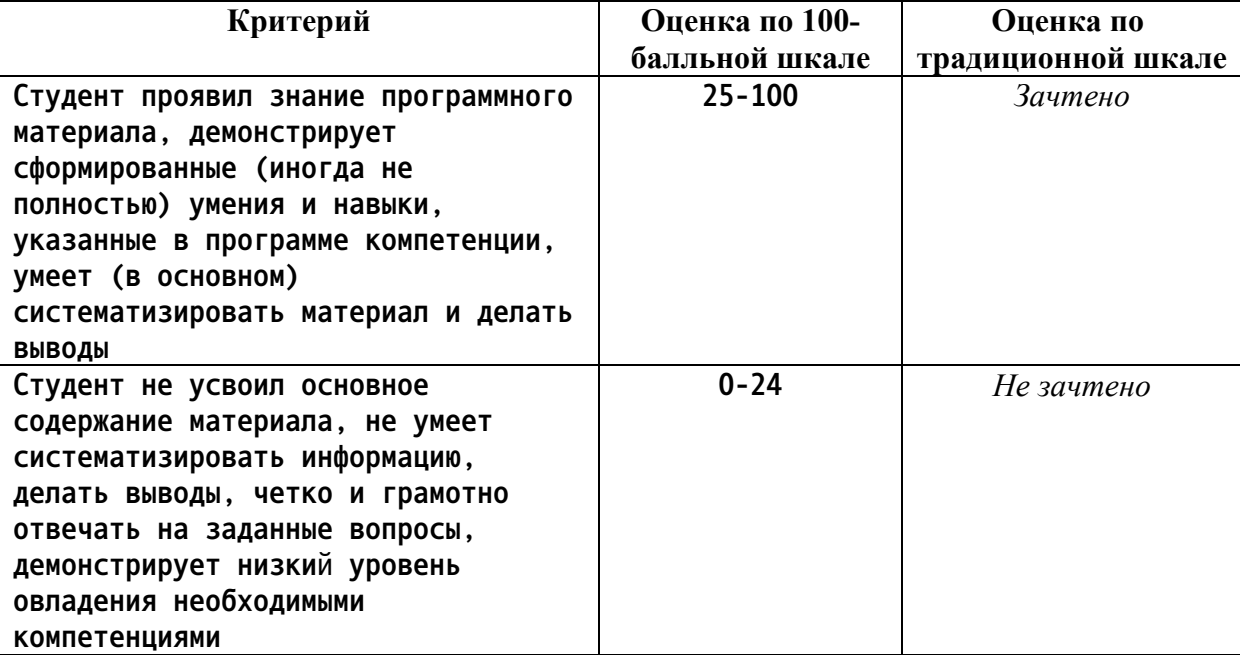

Типовые контрольные задания или иные материалы, необходимые для оценки  $3.$ знаний, умений, навыков и (или) опыта деятельности.

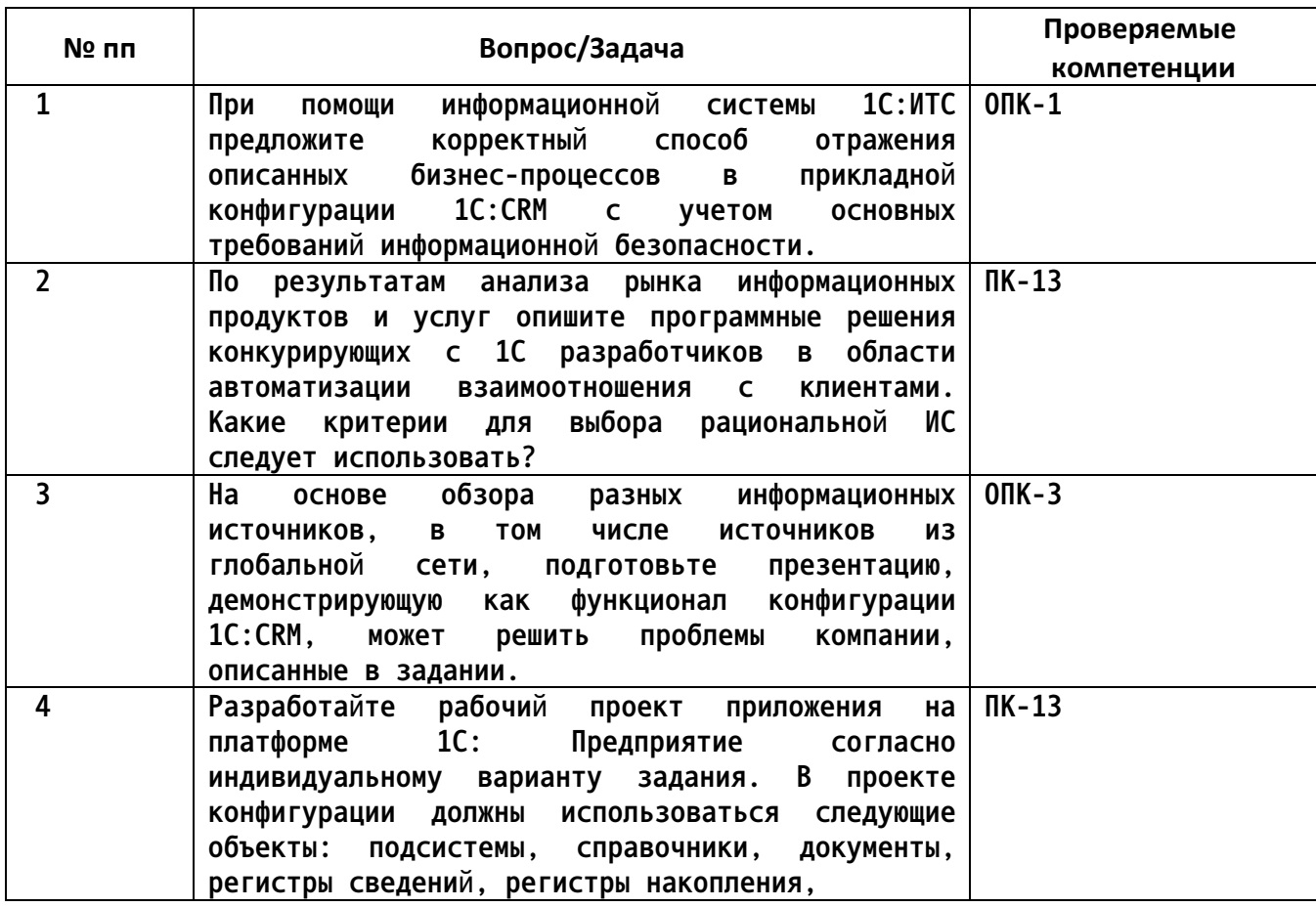

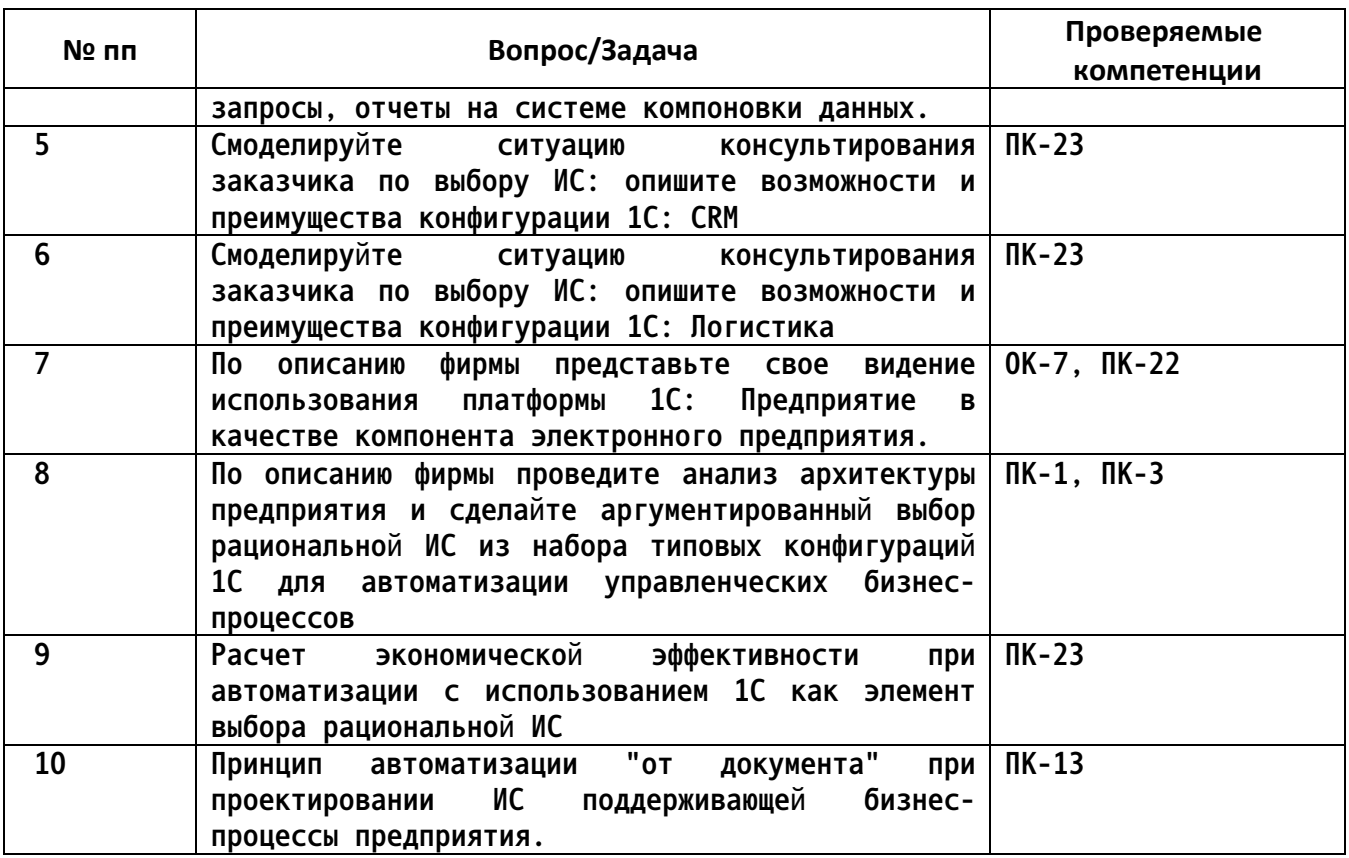

*4.* **Файл и/или БТЗ с полным комплектом оценочных материалов прилагается.**